## RÚBRICA PARA EVALUAR LA EXPOSICIÓN DE UN TEMA CON POWER POINT

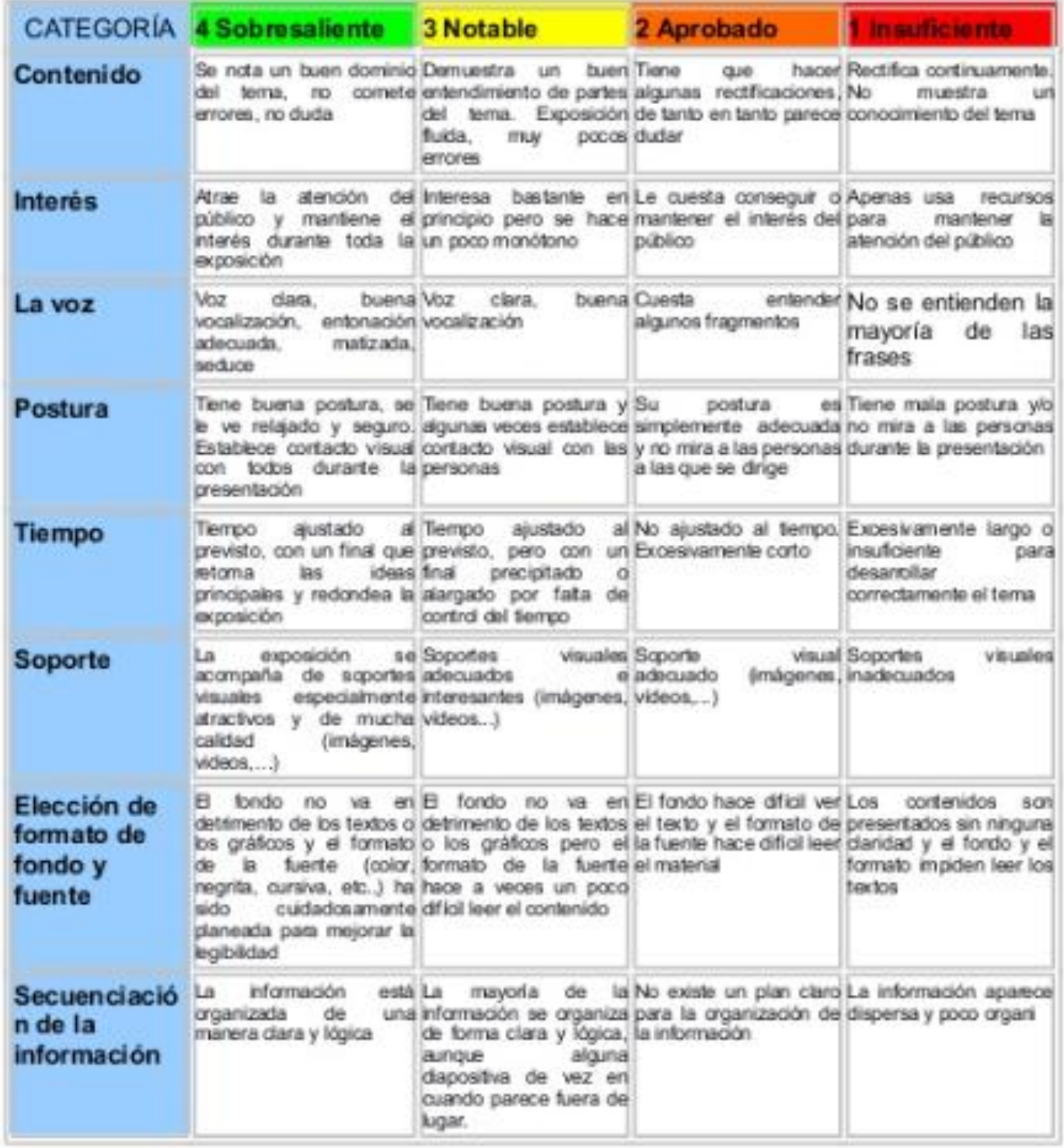